Universität Tübingen Sommersemester 2013 Mathematisches Institut Dr. Stefan Keppeler

# Mathematik II für Biologen

Nachklausur am 07.10.2013

Bitte schreiben Sie nicht mit Bleistift. Bitte beginnen Sie jede Aufgabe (nicht Teilaufgabe) auf einer neuen Seite. Zusätzliches Papier ist jederzeit verfügbar. Zeigen Sie auch stets Ihren Rechenweg!

Es sind maximal 77 Punkte erreichbar, 66 Punkte  $\hat{=} 100\%$  ( $\hat{=}$  Note 1,0), 50%  $\hat{=} 33$  Punkte sind hinreichend zum Bestehen ( $\hat{=}$  Note 4,0).

Hilfsmittel: Zwei beidseitig handbeschriebene A4-Blätter, nicht internetfähiger Taschenrechner. Bearbeitungszeit: 105 Minuten. Viel Erfolg!

Aufgabe 1  $(2+2+2+4) = 10$  Punkte)

Bei einer Schiffsexpedition wurden an 31 aufeinanderfolgenden Tagen die Anzahlen  $x_1, x_2, \ldots, x_{31}$  der beobachteten Delfine aufgezeichnet. Zum Beispiel bedeutet  $x_{13} = 2$ , dass am 13. Tag genau zwei Delfine gesichtet wurden. Dabei wurde an 9 Tagen gar kein Delfin gesehen, an 11 Tagen genau einer, an 7 Tagen genau zwei, an 3 Tagen genau drei und an einem Tag sogar vier Delfine.

- a) Bestimmen Sie den Median sowie
- b) das oberere Quartil und
- c) das untere Quartil der Stichprobe  $\{x_1, x_2, \ldots, x_{31}\}.$
- d) Fertigen Sie einen Boxplot für die Stichprobe an (maßstabsgetreu, mit Koordinatenachse daneben bzw. darunter).

Aufgabe 2  $(3+3 = 6 \text{ Punkte})$ 

In den folgenden Diagrammen sind die empirischen Verteilungsfunktionen zweier Stichproben dargestellt. Bestimmen Sie jeweils den Median.

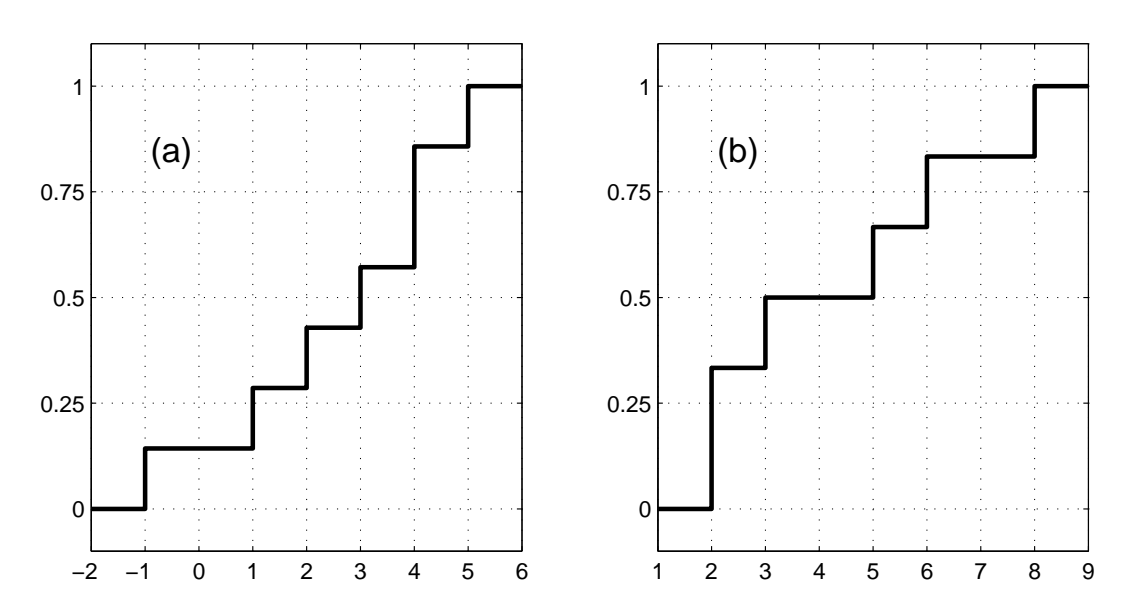

Aufgabe 3  $(2+2+4+3+2+1+1 = 15$  Punkte)

In einem Experiment wird untersucht, ob Menschenaffen über ein Langzeitgedächtnis verfügen.<sup>∗</sup> Dazu werden 11 Affen in einem Raum Werkzeuge gezeigt, die sie zur Bewältigung einer Aufgabe benötigen. Danach werden die Werkzeuge in Kisten verstaut. Dabei schauen die Affen zu. Drei Jahre später führt man die Affen (einzeln) wieder in diesen Raum und fordert sie auf, die Aufgabe zu lösen. Innerhalb einer vorgegebenen Zeit suchen 10 Affen in den Kisten nach den Werkzeugen, ein Affe sieht dort nicht nach. Weitere 7 Affen, die niemals zuvor in diesem Raum waren, werden nun ebenfalls (einzeln) in den Raum geführt und aufgefordert, die Aufgabe zu lösen. Keiner von diesen sucht innerhalb der vorgegebenen Zeit nach den Werkzeugen.

Wir untersuchen mithilfe eines  $\chi^2$ -Tests, ob das Suchverhalten ("sucht" oder "sucht nicht") eines Affen davon abhängt, ob er den Versuchsaufbau drei Jahre vorher gesehen hat oder nicht.

- a) Geben Sie die Nullhypothese  $H_0$  und die Alternativhypothese  $H_A$  an.
- b) Erstellen Sie die Kontingenztafel der beobachteten Werte.
- c) Bestimmen Sie die Kontingenztafel der unter  $H_0$  erwarteten Werte. Runden Sie dabei die Einträge auf ganze Zahlen.
- d) Berechnen Sie den Wert der Teststatistik. (Wie immer mit Rechenweg!)
- e) Wie lautet das Verwerfungskriterium (laut Faustregel) auf dem Signifikanzniveau  $\alpha = 5\%$ ? Wie groß ist dabei die Anzahl der Freiheitsgrade?
- f) Wird die Nullhypothese auf dem Signifikanzniveau  $\alpha = 5\%$  verworfen?
- g) Hängt das Suchverhalten der Affen laut Testergebnis davon ab, ob sie den Versuchsaufbau drei Jahre zuvor gesehen haben?

Aufgabe 4 (Verwenden Sie die Daten aus Aufgabe 3)  $(2+1+1+1+1+2) = 8$  Punkte) Von den 18 Affen aus Aufgabe 3 wird einer zufällig ausgewählt (jeder mit der gleichen Wahrscheinlichkeit). Wir definieren die folgenden Ereignisse:

G : = "Der ausgewählte Affe hat vor drei Jahren den Versuchsaufbau gesehen."

 $S :=$  "Der ausgewählten Affe sucht in den Kisten nach den Werkzeugen."

a) Beschreiben Sie in einem Satz was P[G|S] ist.

Bestimmen Sie die folgenden (bedingten) Wahrscheinlichkeiten:

- b)  $P[S|G]$
- c)  $P[S^C|G^C]$
- d)  $P[S^C \cap G]$
- e)  $P[S]$
- f)  $P[G|S]$

<sup>∗</sup> vgl. Martin-Ordas et al., Memory for Distant Past Events in Chimpanzees and Orangutans, Current Biology 23 (2013) 1438–1441, http://dx.doi.org/10.1016/j.cub.2013.06.017

## Aufgabe 5  $(2+2+4+2+3+2) = 15$  Punkte)

Gnurpen essen entweder Xarg oder Yrb, aber nie beides gleichzeitig. Nach gängiger Lehrmeinung konsumieren sie beide Nahrungsmittel gleich gerne. Sie möchten mit einem Hypothesentest untersuchen, ob Gnurpen vielleicht doch Xarg oder Yrb bevorzugen. Dazu beobachten Sie 150 Nahrungsaufnahmen von Gnurpen, denen sowohl Xarg als auch Yrb angeboten wird. In 60% der Fälle essen die Gnurpen Xarg, in 40% der Fälle wählen sie Yrb.

- a) Geben Sie die Nullhypothese  $H_0$  und die Alternativhypothese  $H_A$  an.
- b) Als Teststatistik T wählen wir die Anzahl der Nahrungsaufnahmen, bei denen die Gnurpen Xarg gegessen haben. Wie ist  $T$  unter  $H_0$  verteilt?
- c) Bestimmen Sie den Verwerfungsbereich zum Signifikanzniveau  $\alpha = 5\%$ . Verwenden Sie dabei keine Faustregel, sondern beziehen Sie sich auf die folgende MATLAB-Ausgabe.

>> binocdf(51:100,150,.5)

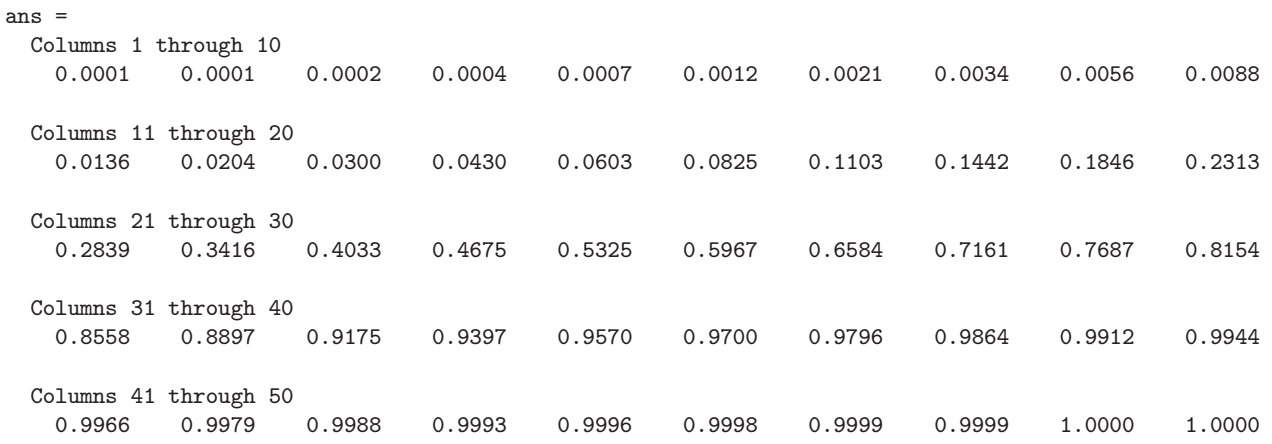

d) Welcher Wert von T wurde beobachtet?

e) Bestimmen Sie nun auch den p-Wert des Tests. Dabei hilft wieder die Matlab-Ausgabe aus Teil c.

f) Wie entscheidet der Test auf dem Signifikanzniveau  $\alpha = 5\%$ ? Begründen Sie Ihre Antwort in einem Satz, und beziehen Sie sich dabei entweder auf Teil c oder auf Teil e.

Aufgabe 6  $(4+1+2+2+2+1+4+1+2+1+2+1=23$  Punkte)

Eine Kommilitonin behauptet, dass ein Weizenbier in Tübinger Gaststätten im Schnitt  $3 \in \mathsf{k}$ ostet. Sie vermuten aber, dass der Erwartungswert  $\mu$  der Verteilung der Weizenbierpreise größer ist. Um dies zu überprüfen, ermitteln Sie die Preise in zehn Gaststätten. Der Weizenbierpreis beträgt einmal  $2,80 \in$ , zweimal  $2,90 \in$ , einmal  $3,20 \in$ , viermal  $3,30 \in \text{undzweimal } 3,50 \in$ .

a) Berechnen Sie den Mittelwert und die empirische Varianz der ermittelten Weizenbierpreise. (Wie immer mit Rechenweg!)

Dann führen Sie einen t-Test durch:

- b) Sollten Sie einseitig oder beidseitig testen?
- c) Geben Sie die Nullhypothese  $H_0$  und Alternativhypothese  $H_A$  an.
- d) Bestimmen Sie den Wert der Teststatistik T.
- e) Bestimmen Sie das Verwerfungskriterium auf dem Signifikanzniveau  $\alpha = 5\%$ . Dabei hilft die folgende MATLAB-Ausgabe.

```
>>tinv(0.9,8:11)
ans = 1.3968 1.3830 1.3722 1.3634
>> tinv(0.95,8:11)
ans = 1.8595 1.8331 1.8125 1.7959
>> tinv(0.975,8:11)
ans = 2.3060 2.2622 2.2281 2.2010
```
HINWEIS: Der Befehl  $\text{tiny}(\alpha, d)$  berechnet das  $\alpha$ -Quantil  $q_{\alpha}$  der Studentschen t-Verteilung mit d Freiheitsgraden. Notieren Sie, welcher dieser Werte für Sie wichtig ist, und warum.

- f) Geben Sie die Testentscheidung an.
- g) Bestimmen Sie ein 95%-Vertrauensintervall für den mittleren Weizenbierpreis im Sinne des obigen Tests.

Zum Vergleich führen Sie mit denselben Daten auch einen Vorzeichentest (gleiche Hypothesen wie oben) durch:

- h) Beschreiben Sie in einem Satz die Teststatistik X.
- i) Wie ist die Teststatistik unter  $H_0$  verteilt?
- j) Ermitteln Sie X aus den Daten.
- k) Bestimmen Sie den p-Wert des Tests. Dabei hilft der folgende Matlab-Code mit Ausgabe.

```
>> binopdf(0:10,10,.5)
ans =Columns 1 through 6
   0.0010 0.0098 0.0439 0.1172 0.2051 0.2461
 Columns 7 through 11
   0.2051 0.1172 0.0439 0.0098 0.0010
>> binocdf(0:10,10,.5)
ans =Columns 1 through 6
   0.0010 0.0107 0.0547 0.1719 0.3770 0.6230
 Columns 7 through 11
   0.8281 0.9453 0.9893 0.9990 1.0000
```
l) Wie entscheidet der Vorzeichentest auf dem Signifikanzniveau  $\alpha = 5\%$ ?